Code des certifications Répertoire spécifique :

Vérifier ou rechercher une certification - [France compétences \(francecompetences.fr\)](https://www.francecompetences.fr/recherche_certificationprofessionnelle/)

Puis :

- 1) Recherche avancée
- 2) Cochez type de répertoire « Répertoire spécifique »
- 3) Cochez type de répertoire « Active »
- 4) Certification délivrée par « métallurgie »

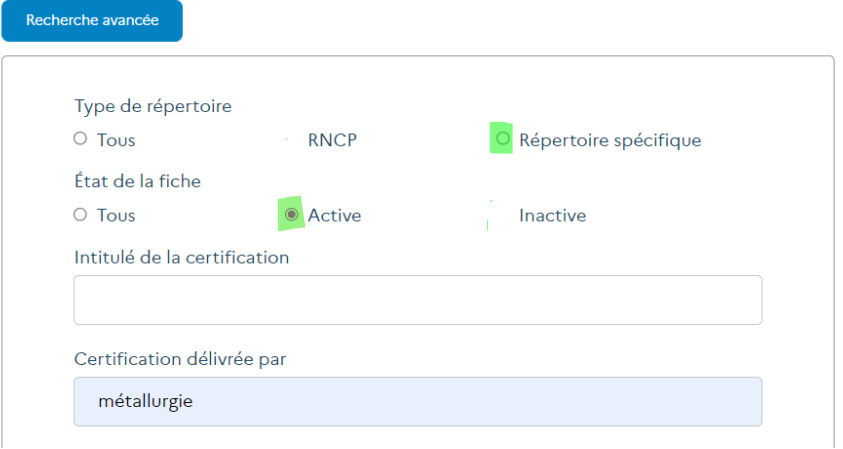

 $\Rightarrow$  Les certifications Répertoire spécifique s'affichent